# SOLIDWIZE ONLINE SOLIDWORKS TRAINING

# CSWP Sample Exam 1 (2012)

# **Segment 1 of the CSWP Core**

- -This test is made up of a series of problems broken down into sets of questions. Each problem set of questions comes with a description that outlines the problems to be solved for that set.
- -This section contains 5 questions
- -You should be able to complete all 5 questions within 90 minutes
- -Consult answer key after completion of this section

-Initial Part: Create the Part Shown below. Use for Question 1 and 2 -Read following questions before modeling

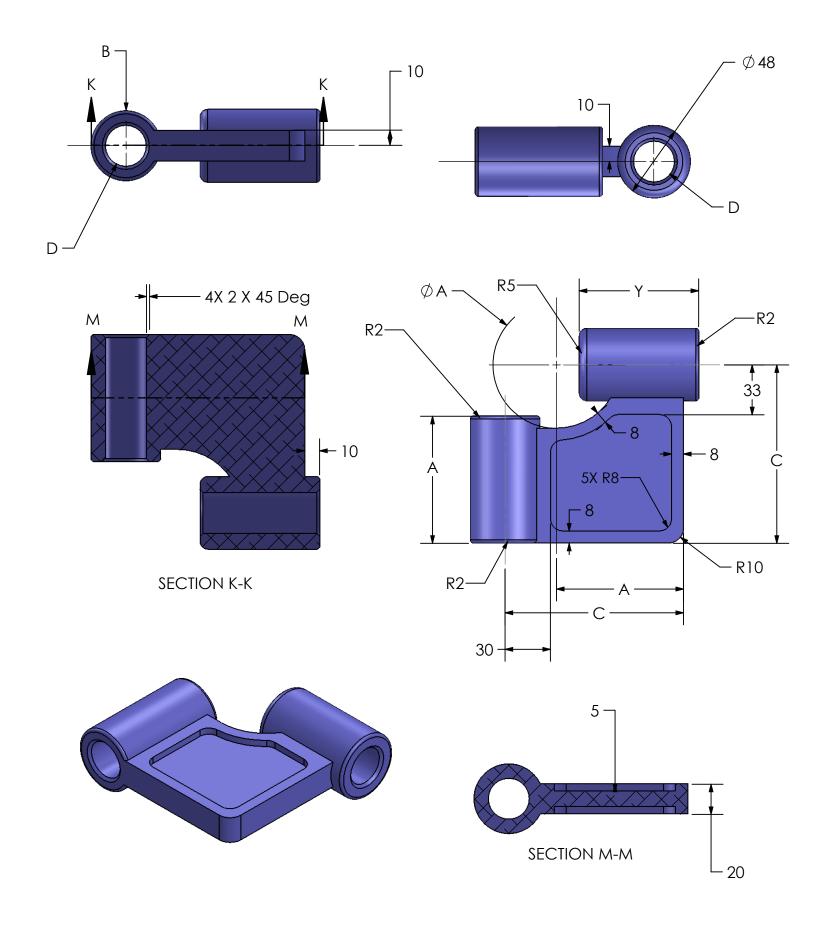

#### Segment 1

Question 1. Initial part – Stage 1: Build this part in SolidWorks.

Unit system: MMGS (millimeter, gram, second)

Decimal places: 2 Part origin: Arbitrary Material: 1060 Alloy Density = 2700 kg/m^3

All holes through all unless shown otherwise

-Use the following parameters and equations which correspond to the dimensions labeled in the images:

A = 84 mm

B = 46 mm

C = 118 mm

D = 27 mm

Y = C/2 + 20

(To save the most time, make use of linked dimensional values and equations.) (Save each part after every question in a different file, so you can review your work)

-Measure the mass of the part. What is the mass of the part (grams)?

- a. 822
- b. 807
- c. 791
- d. 862

## Question 2. Update Parameters of the Initial Part

Unit system: MMGS (millimeter, gram, second)

Decimal places: 2 Part origin: Arbitrary Material: 1060 Alloy Density = 2700 kg/m^3

All holes through all unless shown otherwise

-Use the following parameters and equations which correspond to the dimensions labeled in the images:

A = 90 mm

B = 45 mm

C = 135 mm

D = 22 mm

Y = C/2 + 20

-Measure the mass of the part.

What is the mass of the part (grams)?

Modified Part: Create the Part Shown below. Use for Question 3.

Note: Modified Dimensions are indicated with inspection bubbles, new dimensions are not. "E" indicates a hole wizard hole at the center of the feature.

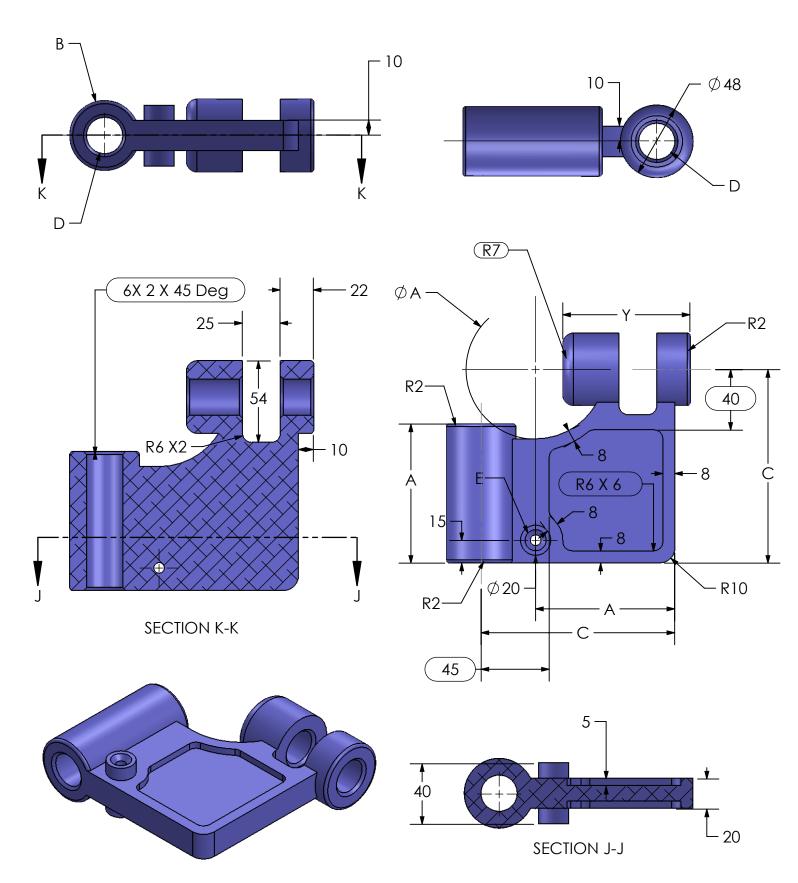

#### Question 3. Modify the Part Based on New Images

Unit system: MMGS (millimeter, gram, second)

Decimal places: 2 Part origin: Arbitrary Material: 1060 Alloy Density = 2700 kg/m^3

All holes through all unless shown otherwise

- -Changes to preexisting geometry are labeled with inspection bubbles. New dimensions are not. Closely examine the dimensions as there are quite a few changes.
- -Use the following parameters and equations which correspond to the dimensions labeled in the images:

A = 92 mm

B = 46 mm

C = 128 mm

D = 24 mm

Y = C/2 + 20

E= Hole Wizard Standard: ISO Countersink Type: Hex Socket CTSK Head ISO 10642

Size: M6 Fit: Normal

Through Hole Diameter: 7.00 mm Counterbore Diameter: 14.00 mm

Counter Sink Angle: 90deg End Condition: Through All

-Measure the mass of the part.

What is the mass of the part (grams)?

- a. 967
- b. 864
- c. 924
- d. 908

Modified Part: Create the Part Shown below. Use for Question 4 and 5.

Note: Modified Dimensions are indicated with inspection bubbles, new dimensions are not.

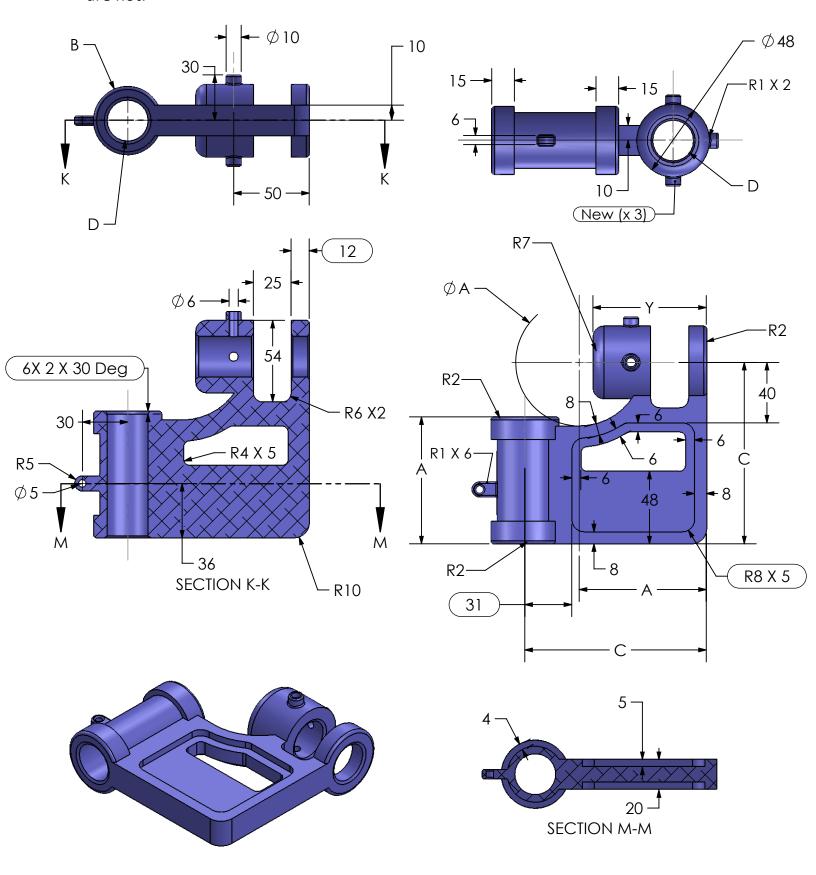

#### Question 4. Modify the Part Based on New Images, Again

Unit system: MMGS (millimeter, gram, second)

Decimal places: 2 Part origin: Arbitrary Material: 1060 Alloy Density = 2700 kg/m^3

All holes through all unless shown otherwise

- -Changes to preexisting geometry are labeled with inspection bubbles. New dimensions are not. Closely examine the dimensions as there are quite a few changes.
- -Use the following parameters and equations which correspond to the dimensions labeled in the images:

A = 84 mm

B = 45 mm

C = 120 mm

D = 27 mm

Y = C/2 + 15

Note that the value for Y has changed.

- -Measure the mass of the part. What is the mass of the part (grams)?
- a. 655
- b. 702
- c. 604
- d. 581

## Question 5. Update Parameters Again

Unit system: MMGS (millimeter, gram, second)

Decimal places: 2 Part origin: Arbitrary Material: 1060 Alloy Density = 2700 kg/m^3

All holes through all unless shown otherwise

-Use the following parameters and equations which correspond to the dimensions labeled in the images:

A = 90 mm

B = 48 mm

C = 125 mm

D = 29 mm

Y= C/2 +15

-Measure the mass of the part. What is the mass of the part (grams)?